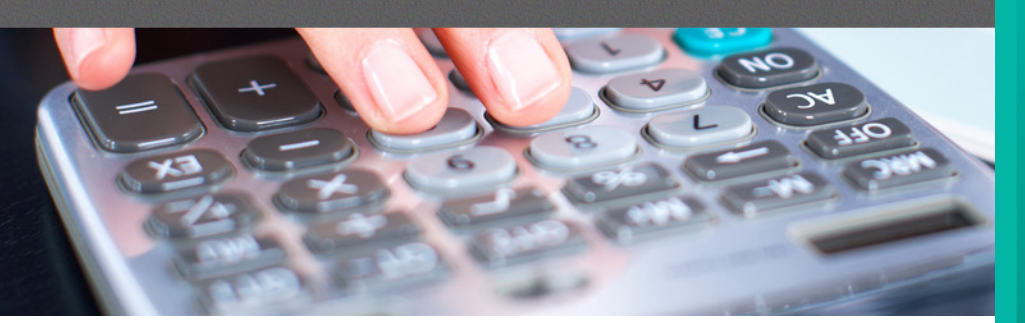

### **GRAND LIVRE ET BUDGET**

Répondant parfaitement aux normes particulières du MAMROT, les modules - GRAND-LIVRE et BUDGET sont de plus conçus pour être conviviaux et très efficaces.

Tous les modules de SYGEM sont en relation étroite avec le grand-

livre, ce qui comporte plusieurs avantages. Par exemple, comme il s'agit d'une comptabilité par journaux, chacune des entrées effectuées aux comptes clients, aux comptes fournisseurs, à la paie, aux permis, etc., s'intègre automatiquement au grand-livre.

### **Caractéristiques :**

- Possibilité de travailler dans différentes périodes
- Réimpression de vos rapports aussi souvent que vous le désirez
- Numéro de poste à 10 chiffres
- Numéro et description du poste modifiable en tout temps
- Facilité de recherche et de création de numéro
- Test sur les budgets, sur les engagements ou les deux
- Multi-municipalités
- Adapté aux M.R.C
- Rapports financiers (balance de vérifications, activité financière, activité d'investissement, bilan, états des résultats, charte des comptes, etc.)

Le journal général vous servira pour les transactions ponctuelles et indépendantes aux différents journaux, par exemple les ajustements de fin de mois, les frais de banque, etc.

### **Le journal du budget :**

Le journal du budget comprend deux aspects : la préparation du budget ainsi que la gestion du budget une fois adopté. Vous pourrez alors :

- Transférer le solde actuel des postes du G-L à la préparation du budget
- Imprimer les rapports de travail pour le secrétaire-trésorier et pour le conseil
- Transférer le budget voté de la préparation du budget aux postes du G.L.
- Inscrire un mémo par poste comptable et imprimer ceux-ci
- Préparer un budget mensuel
- Accéder à plusieurs rapports pour la présentation finale

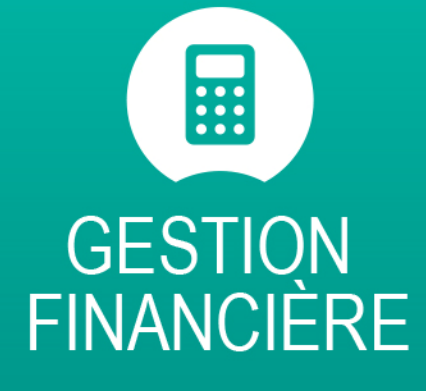

réduisez en temps votre processus comptable

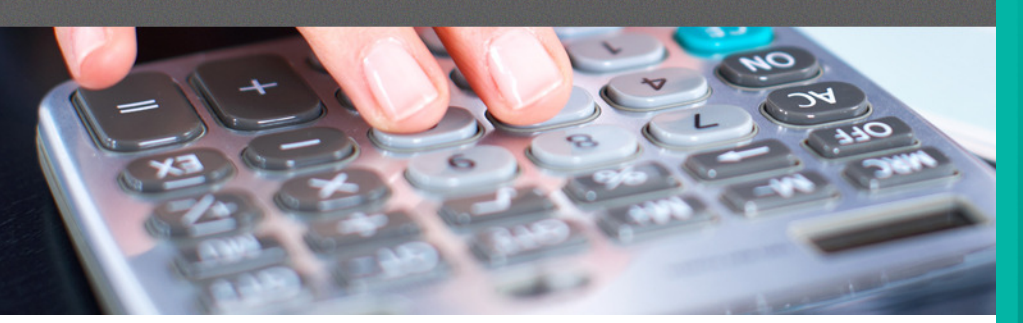

### **COMPTES CLIENTS**

Le module - COMPTES CLIENTS est le cœur du système. Il entretient des relations étroites avec la taxation, les mutations, les permis, la voirie et la géomatique. Simple et complet, il permet de garder, en un seul lieu, toutes les informations pertinentes sur chacun des clients.

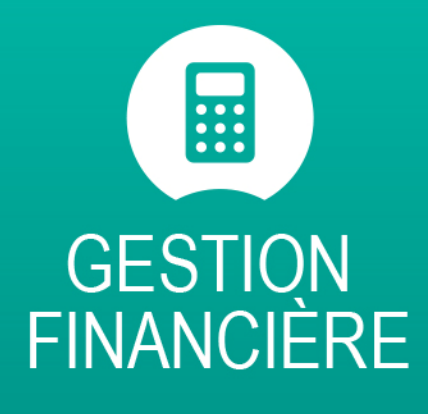

réduisez en temps votre processus comptable

### **Gestion des clients :**

- Historique des transactions
- Liste des données de base
- Confirmation de taxes
- Avis d'évaluation
- Liste des comptes à recevoir
- Mise à jour automatique du rôle
- Exportation du rôle en format du M.A.M.M.
- Adresse immeuble
- Rôle
- **Fiscalité**
- Âge des comptes
- Gestion des trop-perçus
- État de compte

### **Journal de facturation :**

- Possibilité d'utiliser un patron d'écriture pour les opérations répétitives
- Se transfert directement au Grand-livre
- Impression des factures en groupe ou individuellement

### **Journal des encaissements :**

- Possibilité d'encaisser par plus d'un mode de paiement dans la même écriture
- Encaissement sans facturation
- Permet d'effectuer la répartition du paiement selon l'âge des comptes
- Report au Grand-livre du calcul des intérêts
- Mise à jour automatique des sommes à recevoir
- Impression de reçus en série ou un à la fois
- Traitement de fichier SIPC de votre institution financière

### **Encaissement en série :**

- 
- Encaissement en une seule étape  $\overline{\phantom{a}}$  Transfert automatique vers le journal

### **Facturation détaillée :**

- Facturation par item et report au Grand-livre de tous, quelques-unes ou une seule
- Détail de chacun des items d'une facture

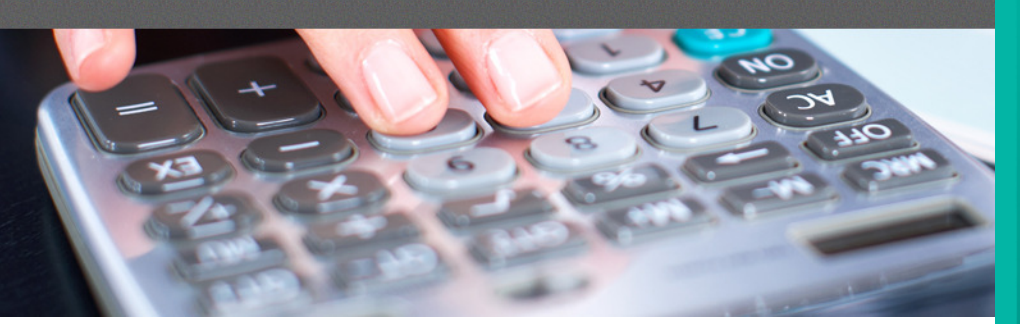

### **COMPTES FOURNISSEURS**

Le module SYGEM - COMPTES FOURNISSEURS permet de gérer tout ce qui concerne vos achats et vos déboursés. Ce module permet le plein contrôle de vos dépenses à l'aide d'un test de budget ou encore, avec une comptabilité par engagements.

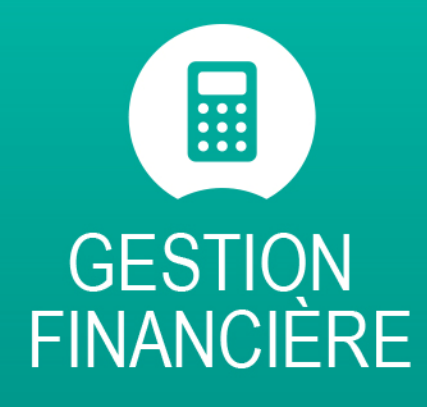

réduisez en temps votre processus comptable

#### **Gestion des fournisseurs :**

- Historique des transactions
- Liste des achats/déboursés
- Liste des comptes à payer
- Liste des engagements par poste de G. L.
- Impression de chèques individuel ou en série
- Total des achats par fournisseur
- Âge des comptes par fournisseur

### **Journal des achats :**

- Effectuer des achats automatiques
- Accéder facilement à vos postes de Grand-livre
- Utiliser un patron d'écriture pour les opérations répétitives
- Effectuer l'achat et le déboursé en une seule action
- Se transfert directement au Grand-livre

#### **Journal des déboursés :**

- Payer un ou plusieurs achats pour un même fournisseur
- Possibilité d'effectuer automatiquement tous les déboursés pour une période requise
- Impression des chèques
- Impression de liste de chèques à autoriser
- Impression des comptes à payer à faire approuver

### **Réquisitions d'achat :**

- Imprimer des bons de commande
- Liquider les réquisitions non complétées très facilement
- Vérifier les fonds budgétaires
- Sortir plusieurs rapports

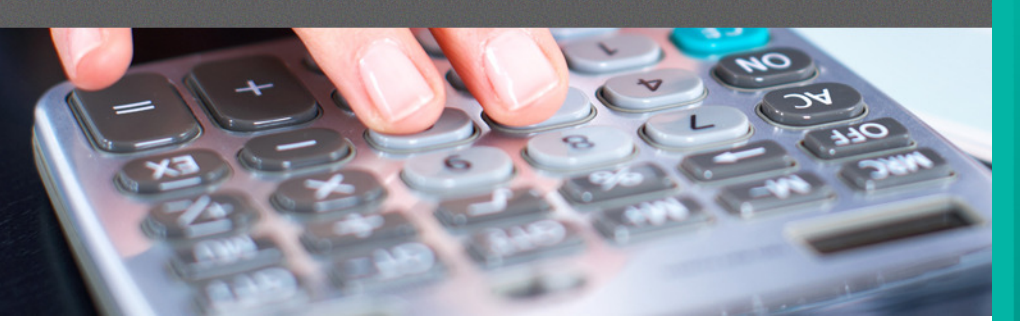

### **PAIE**

Le module SYGEM - PAIE optimise le travail en évitant des pertes de temps dans de fastidieuses écritures mensuelles. Grâce à son interaction avec le Grand-livre de votre municipalité, l'émission des paies, des T-4 et Relevé 1 ainsi que la gestion des banques de temps de vos employés deviennent un véritable jeu d'enfants.

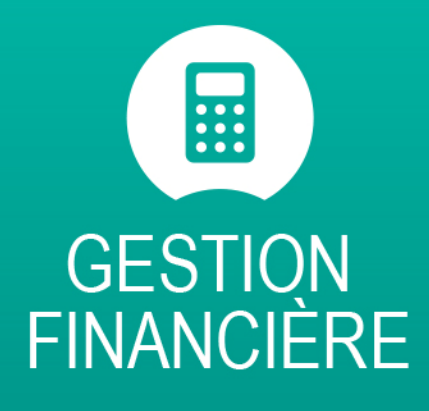

réduisez en temps votre processus comptable

### **Gestion de la paie :**

- Inscrire plusieurs gains imposables ou non pour chaque employé
- Gérer plusieurs taux pour un même employé
- Entrer des déductions négatives (ex : crédit, remboursement...)
- Saisir un montant négatif (ex : impôt féd. trop payé)
- Calculer le 4% (paie de vacances) à chaque paie ou à la fin de l'année
- Gérer les banques d'heures : temps accumulé, maladie, reprise de temps, etc.
- Saisir la paie automatique
- Saisir les heures des employés par secteur

### **Listes et rapports :**

- Imprimer des T-4 et Relevé 1 ainsi que le relevé d'emploi
- Maintes listes, toutes avec la possibilité de les exporter en Excel ou encore, en Word

- Entrer un nombre illimité de déductions et de postes de Grand-livre
- Transmettre des fichiers dépôts directs à votre institution bancaire
- Distribuer, à l'aide de patrons d'écriture, les dépenses selon les pourcentages voulus à plusieurs postes de grand-livre
- Produire un fichier de transfert avec votre grand-livre
- Simulation de paie

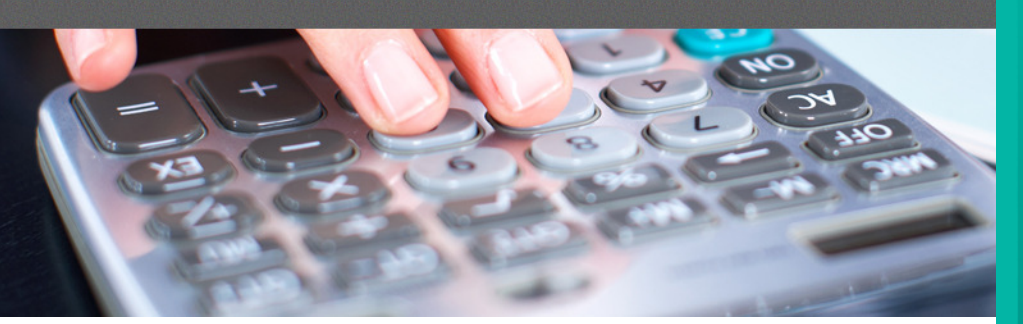

### **TAXATION**

Le module SYGEM - TAXATION est l'outil idéal pour réduire le temps passé à préparer la taxation annuelle ou les complémentaires. L'originalité du système réside dans la programmation simple et rapide de toutes les taxes, et ce, à l'aide d'un générateur de taxe. En tout temps, SYGEM - TAXATION vous permet de réimprimer des comptes, le conserver votre historique et d'effectuer des taxations complémentaires très facilement.

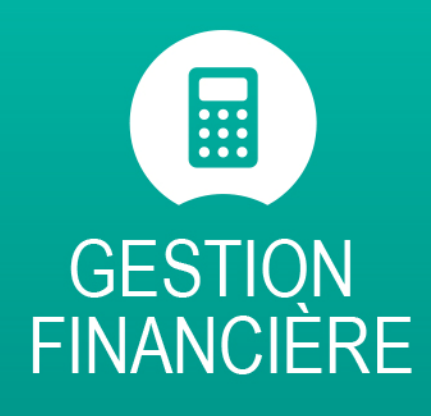

réduisez en temps votre processus comptable

Le fichier des contribuables, utilisé à des fins de taxation, est un extrait de la fiche d'évaluation. En plus du compte de taxe, il vous offre la possibilité d'imprimer et de réimprimer le rôle de perception ainsi que maintes listes.

#### **Règlements d'emprunts :**

- Chacun des règlements peut être assigné à un ou plusieurs postes
- D'une année à l'autre, il suffit de changer le ou les taux pour les taxes
- Une liste des règlements peut être imprimée selon l'ordre désiré

### **Taxes d'eau et d'ordures :**

- Impression des fiches en ordre de situation pour faciliter le relevé des compteurs
- Possibilité de taxer des sommes différentes selon la catégorie du logement
- Possibilité de plusieurs compteurs par matricule
- Gestion des compteurs d'eau

#### **Taxes spéciales :**

Calculer et imprimer sur le compte de taxes des taxes spéciales

### **SYGEM Taxation :**

- Calculer toutes les taxes
- Déterminer les dates de versements et d'envoi
- Gérer la distribution comptable de chaque versement de taxes
- Définir un taux d'intérêt et de pénalité
- Modifier à chaque versement sur chacun des relevés de taxes

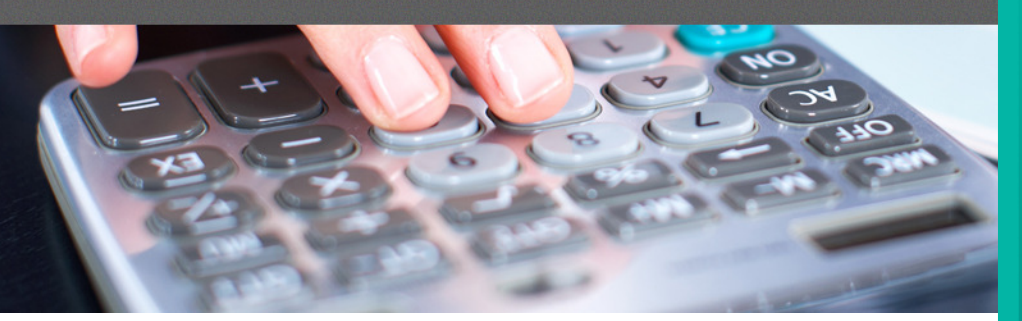

### **MUTATIONS**

Le module SYGEM - MUTATIONS vous permet de taxer toutes les ventes lors du changement de propriétaire en calculant selon les normes sur la plus grande des deux valeurs, prix de vente ou valeur au rôle.

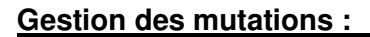

- Modification des textes de lois
- Traitement des droits supplétifs
- Traitement des exonérations
- Gestion de la base d'imposition
- Émission des factures
- Modification des factures

#### **Listes et rapports :**

- Impression des textes de lois
- Liste de vos mutations

#### **Caractéristiques :**

- Calcul automatique
- Montant à la valeur optimale

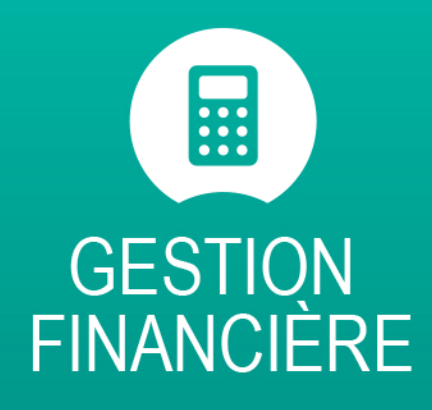

réduisez en temps votre processus comptable

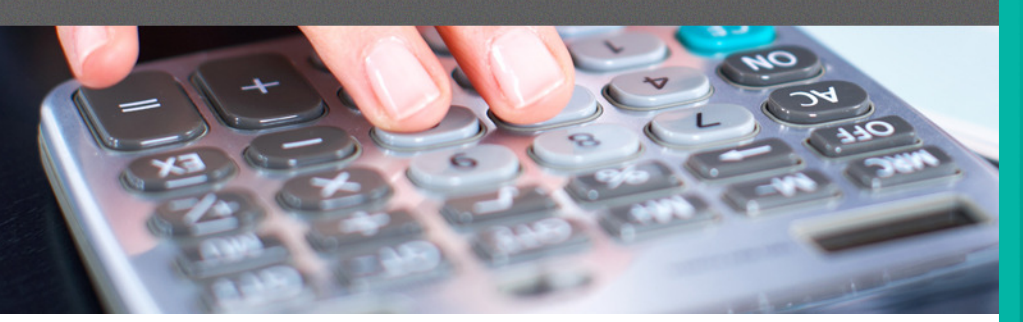

### **IMMOBILISATIONS**

Le module SYGEM - IMMOBILISATIONS vous permet de regrouper, à l'aide d'un seul clic, chacune de vos immobilisations. Vous retrouverez également la gestion de disposition d'immobilisation, les deux modes d'amortissement, linéaire ou dégressif, peuvent être utilisés pour chacune de vos immobilisations.

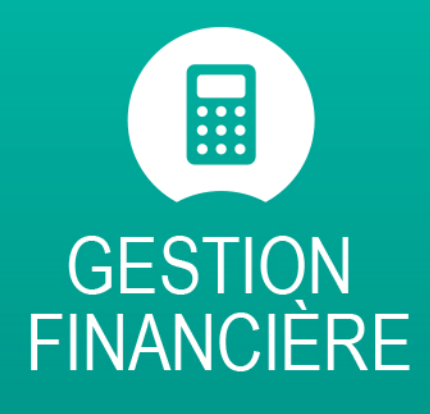

réduisez en temps votre processus comptable

#### **Gestions des immobilisations :**

- **Identifier**
- **Définir**
- Calculer la dépense de l'amortissement
- Calculer la subvention s'y rattachant
- Reporter l'amortissement au GRAND-LIVRE

### **Listes et rapports :**

- Historique des immobilisations
- Historique des subventions
- Dépenses d'investissements des immobilisations
- Dépenses d'investissements des subventions
- Historique des investissements des immobilisations
- Historique des investissements des subventions
- Les pertes et les gains sur disposition

- Une identification efficace et simple
- Une recherche simplifiée

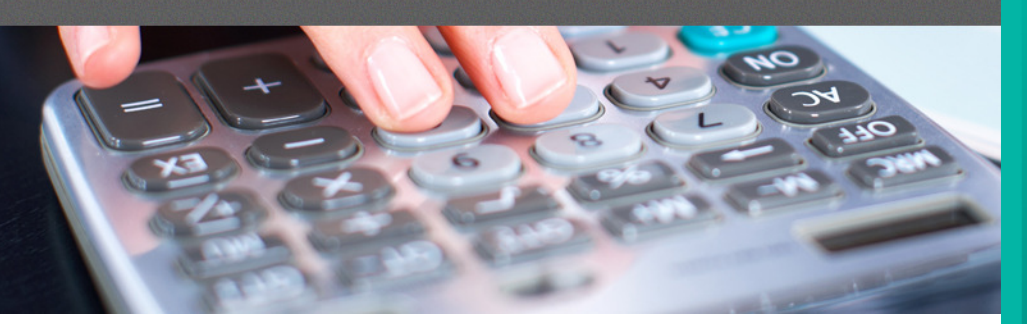

### **COMPTEURS D'EAU**

Le module SYGEM - COMPTEURS D'EAU vous permet de gérer ainsi qu'imprimer deux types de factures d'eau soit sur le compte de taxe ou sur une facture spécifique.

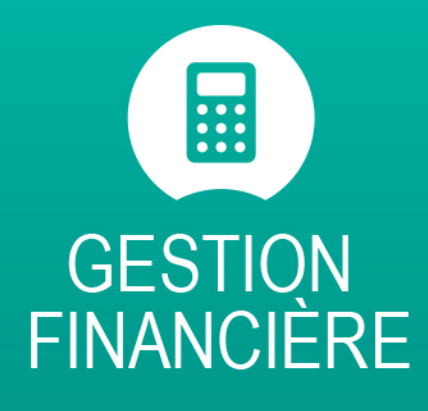

réduisez en temps votre processus comptable

#### **Gestion des compteurs d'eau :**

- Saisie des achats de compteurs
- Lecture des compteurs d'eau
- Historique des lectures
- Paramètres de calcul
- Report aux données de base

#### **Gestion des puits :**

- Gestion des surpresseurs
- Gestion des puits
- Saisie des lectures

#### **Listes et rapports :**

- Historique des lectures
- Rapports de la demande en eau
- Liste des compteurs
- Consommation par rue
- Compteurs à vérifier
- Lecture à vérifier
- Écarts de consommation

- Crée et imprime vos factures
- Impression via la taxation
- Report à vos comptes à recevoir
- Relevés de consommation

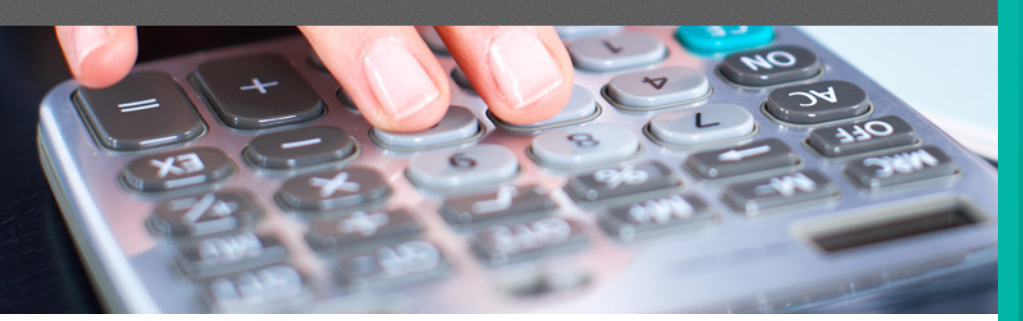

### **DETTE**

Le module SYGEM - DETTE est en relation avec vos règlements d'emprunt. Il permet de gérer de manière efficace la dette de votre municipalité.

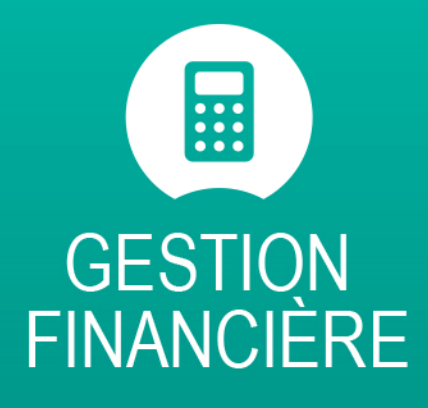

réduisez en temps votre processus comptable

### **Gestion de la dette :**

- Gestion des financements (Autorisation du M.A.M.M.) et refinancements
- Gestion des conditions de remboursement
- Projection des remboursements
- Rapports des versements à effectuer

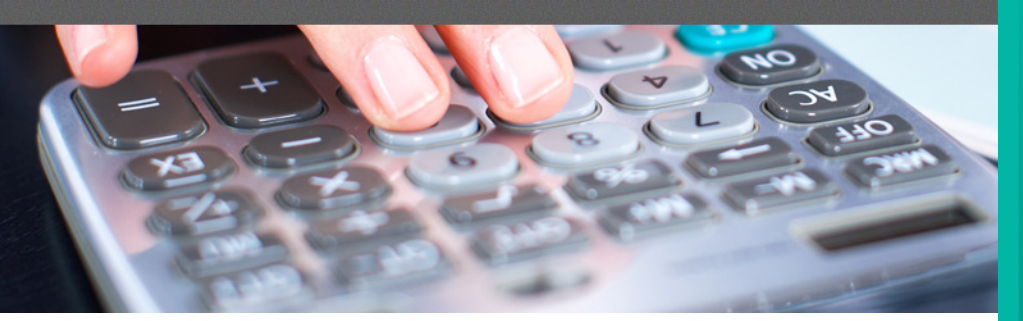

### **RÈGLEMENTS**

Le module SYGEM - RÈGLEMENTS permet de désigner tous les règlements d'emprunt de la municipalité en fonction des clients touchés. Pour chaque règlement, vous trouverez l'historique des transactions qui y sont rattachées.

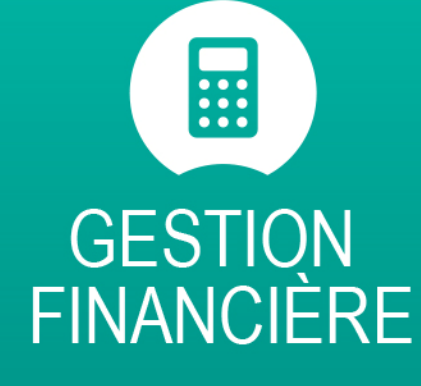

réduisez en temps votre processus comptable

#### **Gestion des règlements :**

- Regrouper vos règlements d'emprunt
- Attribuer les contribuables affectés
- Facturer les contribuables
- Consulter les règlements reliés aux clients

#### **Listes et rapports :**

- Liste des règlements : tous, en cours, créations ou terminés
- Liste des contribuables par règlement : tous, paiement comptant ou à financer
- Liste des règlements par contribuable : par ordre de matricule, nom ou numéro pour tous les règlements, en cours, créations ou terminés

- Offre à vos clients l'option de paiement comptant
- Suivre les paiements et versements annuels

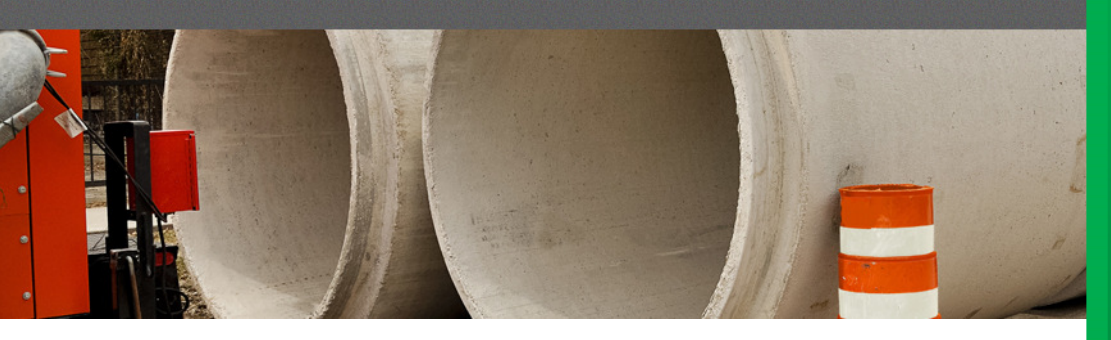

### **GESTION DES ACTIFS**

Le module SYGEM – GESTION DES ACTIFS s'adresse principalement aux municipalités, MRC ou régies ayant à gérer divers équipements ou infrastructures, et souhaitant améliorer leur gestion, tout en gagnant du temps. Grâce à son fonctionnement souple et personnalisable, il peut être utilisé autant pour l'inventaire et le remplacement des panneaux de signalisation que pour la gestion d'une flotte de camions complète.

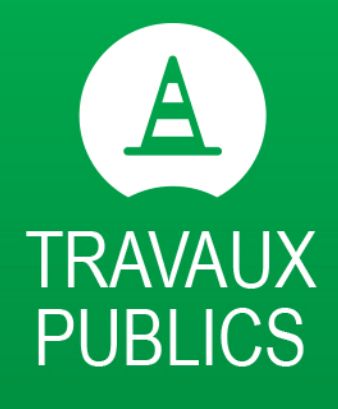

gérez efficacement vos services et infrastructures

### **Détails techniques :**

Le module Gestion des Actifs vous permettra :

- De gérer vos actifs (Camions, machineries lourdes, piscines publiques, parcs, rues, bornes fontaines etc.)
- De gérer votre inventaire de pièces et de matériaux
- D'émettre un bon de réparation en utilisant les pièces et matériaux de votre inventaire
- D'obtenir rapidement les coûts de réparation pour chacun de vos actifs
- D'avoir en tout temps la liste à jour de vos actifs ou de votre inventaire
- De gérer la notion d'inventaire dans le poste 58
- D'associer plusieurs postes de grand livre et codes de projets à vos actifs ou aux pièces et matériaux
- Lors de l'ajout d'une pièce ou d'un matériel en inventaire ou de l'utilisation de **ceux-ci** sur un équipement, de vérifier la disponibilité des fonds dans les réquisitions
- De créer une réquisition en attente d'approbation lorsque les fonds ne sont pas disponibles et d'envoyer un courriel au directeur l'avertissant qu'il doit autoriser les fonds
- De bien comptabiliser la dépense, soit le poste d'inventaire versus les postes de dépenses à affecter lorsqu'une pièce ou un matériel est utilisé à partir de l'inventaire
- De gérer les réparations urgentes comme le changement d'une pièce d'équipement qui n'existe pas dans l'inventaire et pour laquelle on procède immédiatement à l'achat chez le fournisseur
- De prévoir les dates d'entretiens d'un équipement avec la possibilité d'y inscrire un rappel

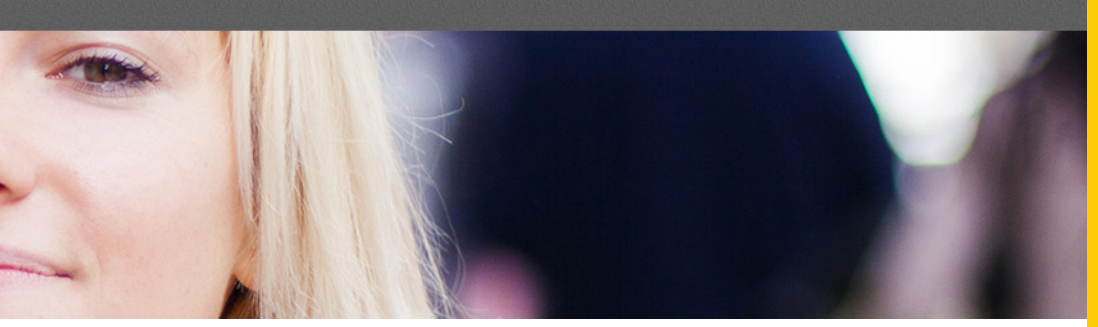

### **REQUÊTES**

Le module SYGEM – REQUÊTES garantie un service de qualité à votre clientèle. Ce gestionnaire vous permet le contrôle des requêtes et optimise le travail en évitant des pertes de temps, grâce à ses nombreux avantages.

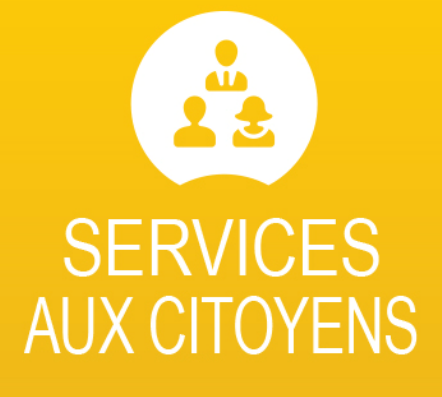

comblez les demandes et besoins des citoyens

### **Gestion des plaintes et requêtes :**

- Contrôler et conserver toutes les demandes d'intervention provenant des citoyens ou de la direction
- Gestion des plaintes élaborées
- Produire des bons de travail et les modifier au besoin
- Établir rapidement les interventions
- Effectuer le suivi des requêtes
- Effectuer l'exécution des interventions selon des normes de qualité

### **Listes et rapports :**

Grâce aux nombreux filtres de la vue d'ensemble vous pourrez personnaliser diverses listes et rapports tels que :

- Produire un portrait sur le nombre de requêtes, de plaintes ou de demandes diverses reçues
- Rapport sur les requêtes/plaintes en attente par département ou pour le personnel
- Rapport sur les requêtes par secteur
- Statistique sur les délais d'intervention
- Statistique sur les questions les plus courantes du client par nature ou catégories
- Impression de rapports journaliers, hebdomadaires, mensuels et autres

### **Fluidité entre les différents modules :**

- Permet l'émission d'un permis à partir d'une requête
- Permet l'émission d'un bon de réparation pour un bac
- Permet l'émission d'un avis ou constat d'infraction

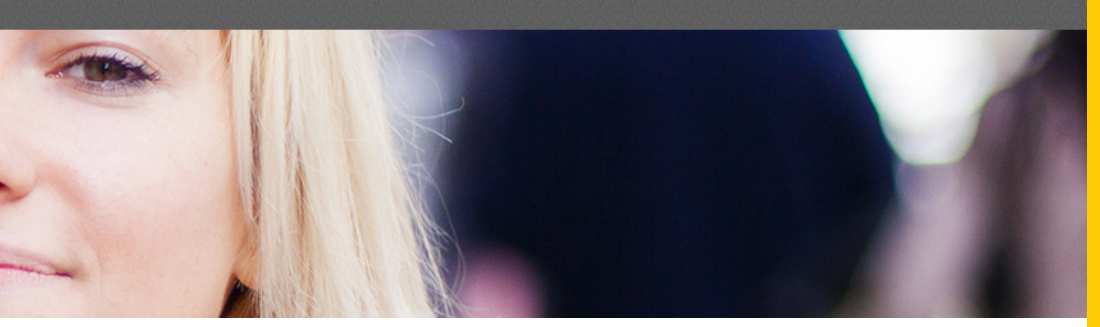

### **BON DE TRAVAIL**

Rehausser votre module SYGEM – REQUÊTES par l'ajout de ces options. Le gestionnaire d'émission de bons de travail permet de créer et de transformer une requête en bon de travail. Il est possible d'ajouter des listes de tâches spécifiques avec des échéanciers à respecter et de les attribuer à divers employés.

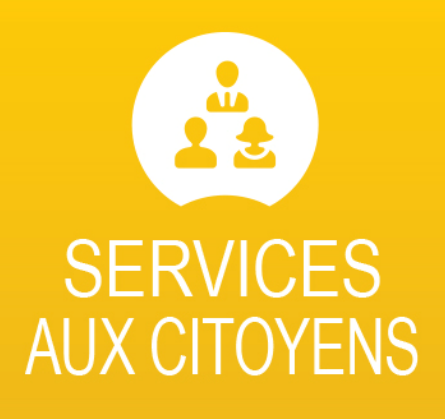

comblez les demandes et besoins des citoyens

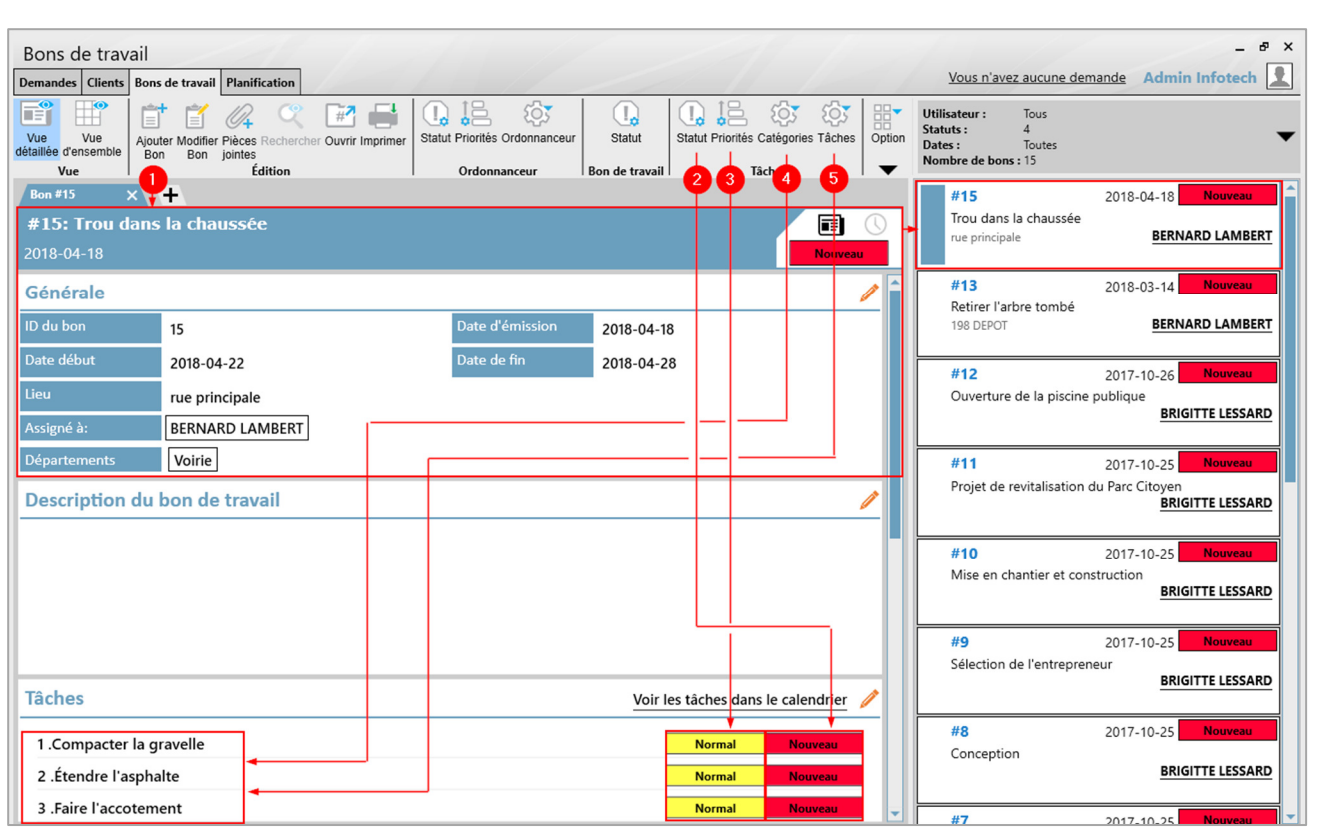

❶ L'ajout des bons permet de créer une feuille de tâche et de l'assigner à plusieurs usagers et d'identifier plusieurs départements si nécessaire. Une liste des bons se retrouve également dans le volet droit.

❷ Les statuts sont personnalisables selon les besoins du client, ils permettent d'assurer le suivi des tâches individuellement.

❸ Les priorités sont personnalisables selon les besoins du client, ils permettent d'assigner les priorités d'exécution pour chacune des tâches individuellement.

**<sup>4</sup>** Une catégorie regroupe plusieurs **❺** tâches de la même nature. Ils sont personnalisables selon les besoins du client et sont utilisés pour mettre au point la liste des points à accomplir pour mener à bien le bon de travail.

186, Chemin Dion, Sherbrooke, QC J1R 0R8 – Tél. : 819-822-0644 – www.infotechdev.com

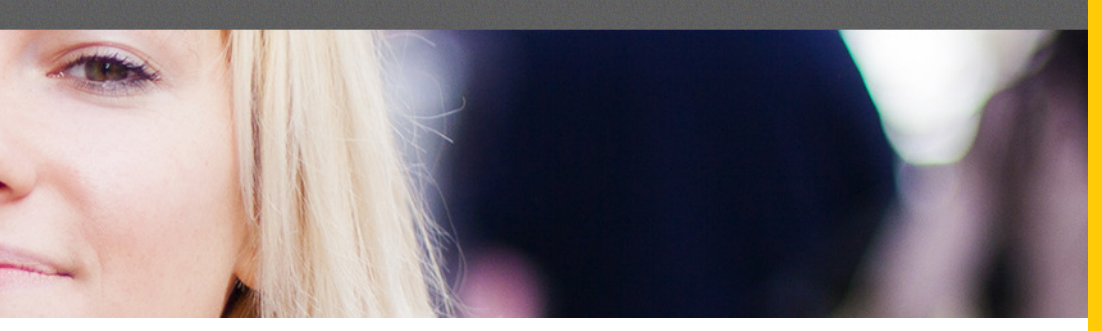

### **PLANIFICATEUR**

Rehausser votre module SYGEM – REQUÊTES par l'ajout de ces options. Le planificateur permet de planifier les tâches d'un bon de travail de manière visuelle dans un calendrier en utilisant la méthode glisser-déposer «drag & drop» ainsi que d'y associer des employés. Vous pouvez voir en un coup d'œil les travaux à venir.

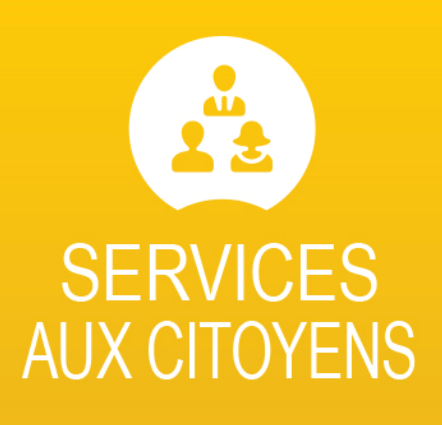

comblez les demandes et besoins des citoyens

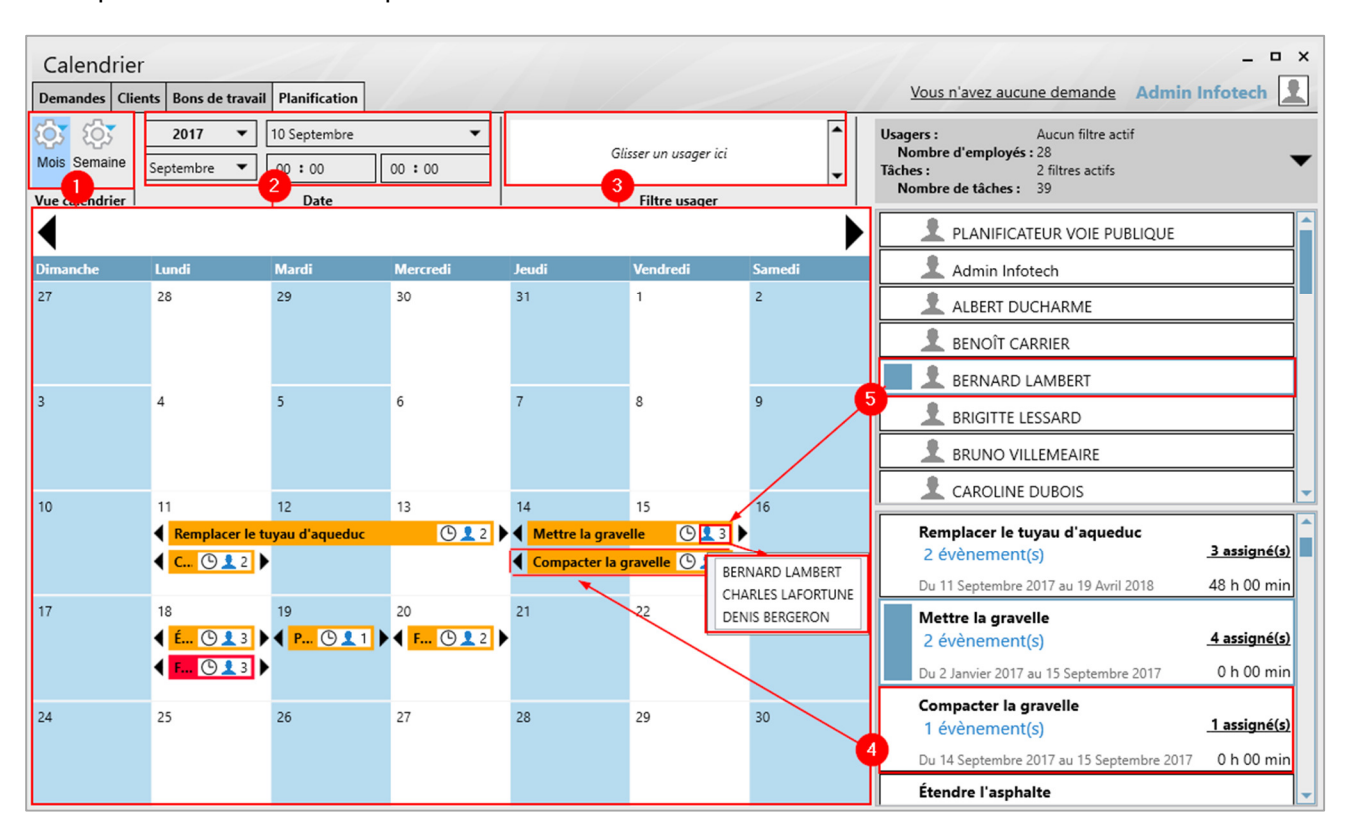

Le calendrier peut être affiché  $\bigcirc$  par mois ou par semaine.  $\bigcirc$  Il est possible de choisir le mois ou la semaine à afficher rapidement à l'aide du menu. <sup>2</sup>Il est également possible d'ajouter un filtre pour afficher le calendrier d'un seul ou plusieurs usagers.

❹ Pour ajouter des tâches au calendrier, il suffit de glisser une tâche précédemment créée à partir des bons de travail. Il est ensuite possible d'étirer la tâche sur plusieurs jours en utilisant les flèches apparaissant à chaque extrémité.

❺ Pour assigner des usagers à une tâche prévue au calendrier, il suffit de glisser le nom de la personne sur la tâche désirée. Il est ensuite possible de consulter la liste complète des usagers assignés à cette tâche.

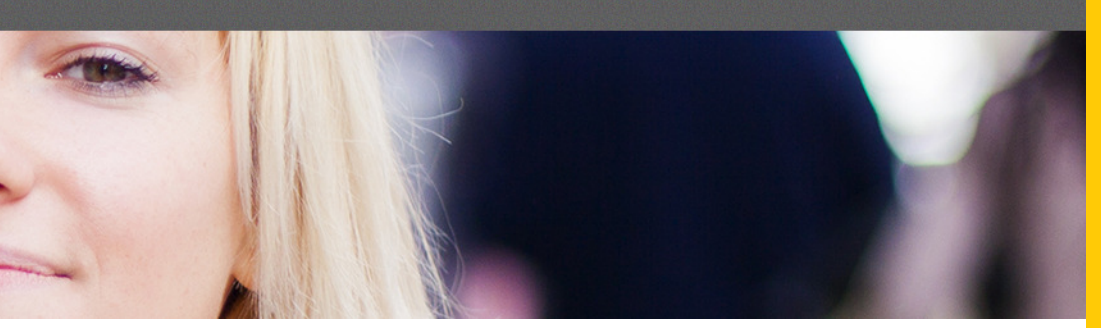

### **FEUILLES DE TEMPS + ACCÈS WEB**

Ce module vous permet de saisir les heures travaillées et de gérer les banques de temps de manière optimale pour l'ensemble de vos employés. **Il permet également à vos employés de se connecter via le web afin de saisir ses feuilles de temps.** Il offre la possibilité de reporter directement les données vers le module SYGEM – PAIE.

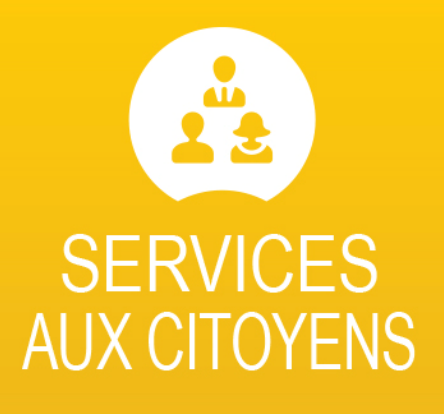

comblez les demandes et besoins des citoyens

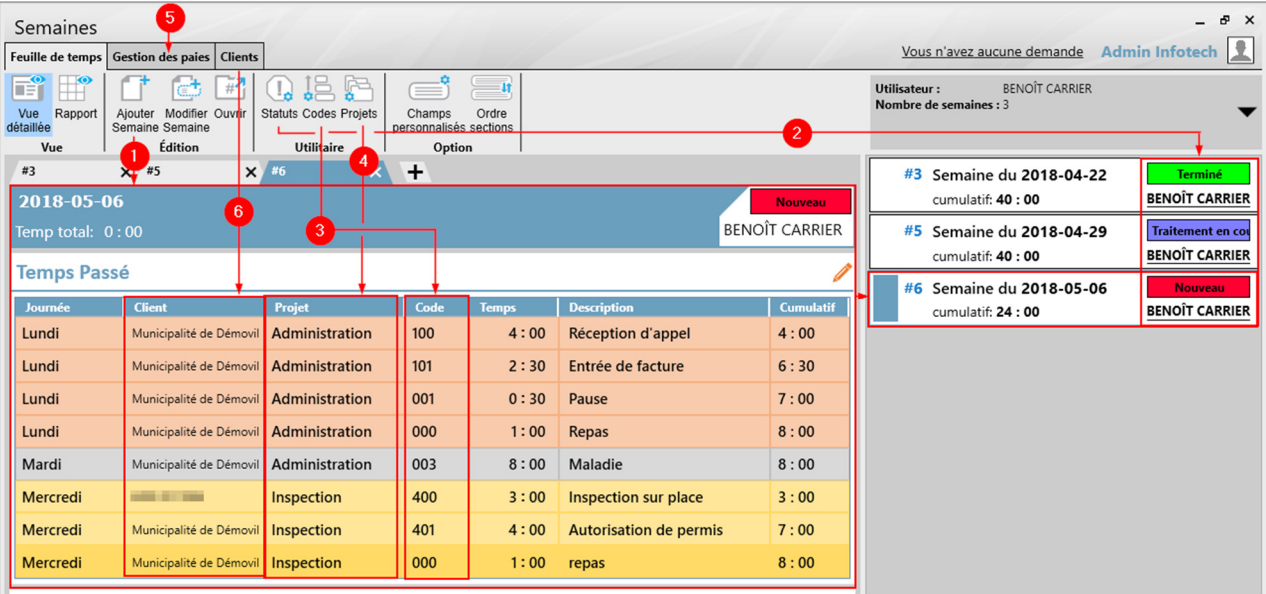

❶ L'ajout de semaine permet de créer une nouvelle feuille de temps dans laquelle la saisie des heures est effectuée. Une liste des semaines créées se retrouve également dans le volet droit.

❷ Les statuts sont personnalisables selon les besoins du client, ils permettent d'assurer le suivi d'une semaine tout au long du processus de paie.

❸ Les codes sont personnalisables selon les besoins du client, ils permettent d'identifier différentes tâches liées au projet, par exemple, les tâches administratives peuvent être assigné aux codes 100 à 199, les tâches d'inspection aux codes 400 à 499.

**<sup>4</sup>** Les projets sont personnalisables selon les besoins du client, ils permettent de faire une distinction entre les diverses catégories de tâches existantes à la municipalité, par exemple, administration, inspection, pompier, voirie, etc.

❺ La gestion des paies permet le lien entre les feuilles de temps et le module SYGEM – PAIE, il facilitera entre autres la saisie des heures et la gestion des banques de temps.

❻ Les clients sont également liés au rôle d'évaluation ce qui permet, entre autres, aux inspecteurs d'indiquer dans une ligne de saisie le matricule exact pour lequel l'inspection aurait été effectuée.

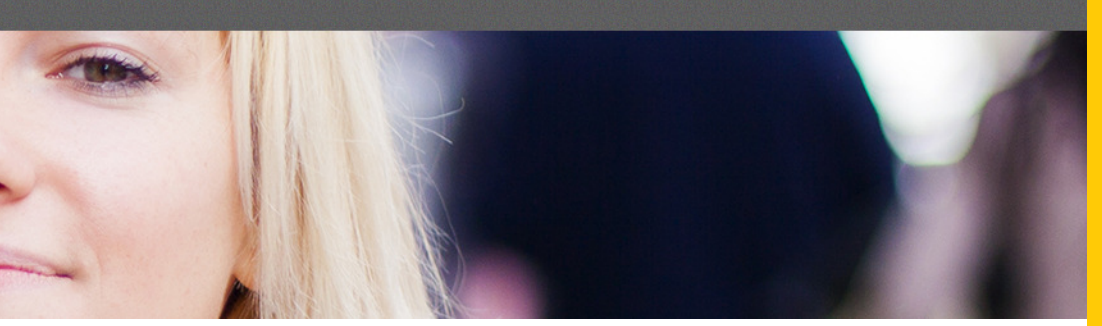

### **AVIS ET CONSTAT D'INFRACTION**

Disponible avec une toute nouvelle interface, ce module vous permet une gestion efficace des avis et constat d'infraction émis. Entièrement intégré aux modules SYGEM – DOSSIER CENTRAL, PERMIS, REQUÊTES ET FOSSES SEPTIQUES, vous pouvez relier vos avis et constats d'infraction directement à une demande de

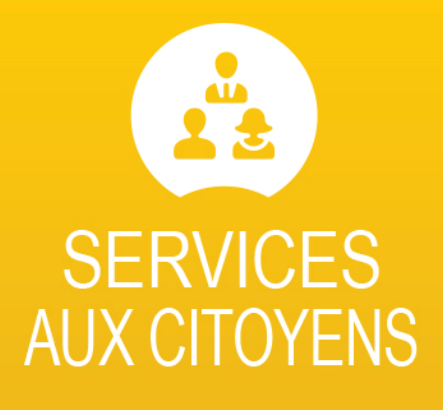

comblez les demandes et besoins des citoyens

permis, un rapport d'inspection, une fiche de fosses septiques ou à un matricule dans le dossier central. Vous pouvez également garder un registre de tous les avis et constats d'infraction émis, imprimer les avis et constats à remettre et produire le rapport d'infraction général à présenter à la Cour.

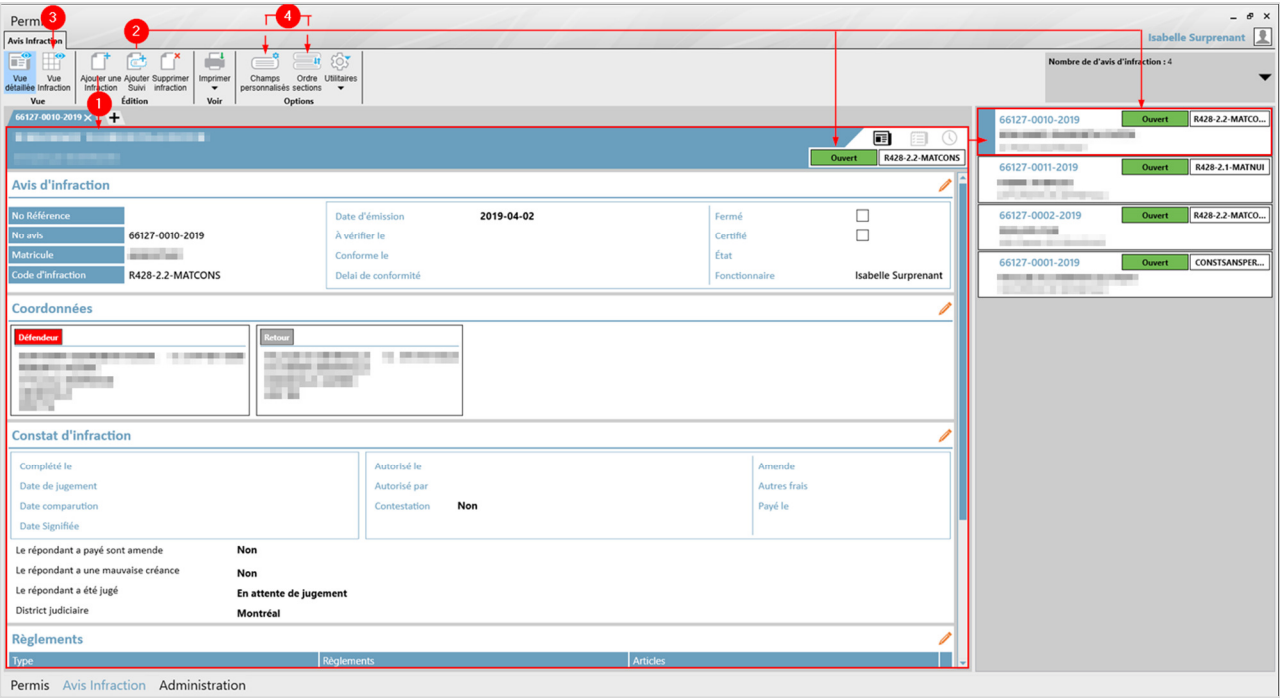

❶ L'ajout d'une infraction permet de créer une nouvelle feuille d'infraction dans laquelle la saisie des informations est effectuée. Une liste des infractions en cours se retrouve également dans le volet droit.

❷ L'ajout d'un suivi permet d'ajouter des notes et de gérer les statuts qui sont personnalisables selon les besoins du client.

❸ La vue des infractions permet de sortir des rapports personnalisables sur l'ensemble des avis et constats créés dans le passé grâce à une série de filtres.

❹ Les champs personnalisés permettent d'ajouter des nouvelles sections à l'ensemble des fiches d'infraction et d'en choisir l'ordre.

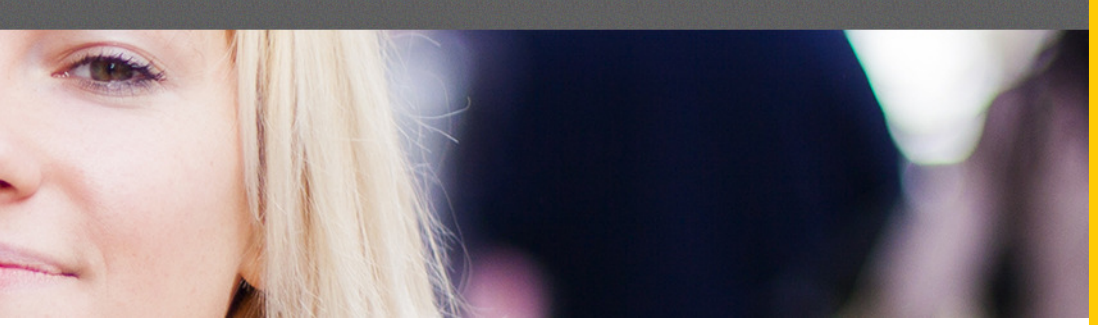

### **LOISIRS**

Inspiré des besoins émis par les municipalités, le module SYGEM - LOISIRS facilite la gestion des activités offertes par votre service des loisirs. Une solution simple, rapide et conçu spécifiquement pour le monde municipal.

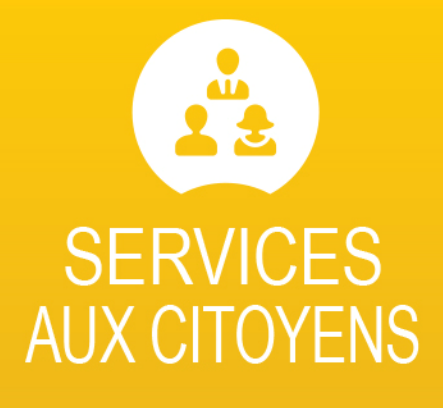

comblez les demandes et besoins des citoyens

### **Gestion des réservations/locations d'espaces, d'équipements et de services divers :**

- Saisir les informations pertinentes à la location d'une salle, d'un plateau, d'un terrain de jeu, etc.
- Saisir les informations sur le demandeur et/ou l'association
- Établir un calendrier quotidien, hebdomadaire, mensuel et annuel
- Vérifier la disponibilité des salles, des plateaux, des terrains de jeux et la gestion des conflits
- Une tarification fixe pour les résidents et les non-résidents
- Identifier et Vérifier la disponibilité des équipements prêtés par la municipalité
- Facturation immédiate et détaillée ainsi qu'un lien avec la comptabilité pour les encaissements et les dépôts
- Impression des fiches de location
- Impression de reçus

### **Gestion des activités :**

- Saisir les activités offertes par la municipalité
- Identifier un nombre de places minimum et maximum ainsi que des groupes d'âge précis
- Identifier les moniteurs et/ou des instructeurs engagés par la municipalité et leurs disponibilités
- Identifier et vérifier de la disponibilité des équipements prêtés par la municipalité
- Consulter la fiche d'inscription des participants
- Calendrier quotidien, hebdomadaire, mensuel ou annuel
- Vérifier les disponibilités de locaux, de plateaux ou de terrains de jeux pour la tenue d'activité
- Tarification fixe pour les résidents et les non-résidents
- Tarification par forfait pour les résidents et les non-résidents

### **Gestion des familles :**

- Création des familles incluant un lien direct avec le rôle d'évaluation pour la facturation
- Identifier les parents, les numéros de téléphone et les personnes à rejoindre en cas d'urgence
- identifier les enfants de la famille incluant le lieu d'habitation, la date de naissance, le numéro d'assurance maladie et les notes et/ou restrictions médicales
- Regrouper les frais de garde par famille pour la production du relevé 24 et le relevé des activités physiques
- Production des relevés 24

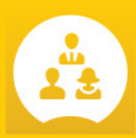

#### **Gestion des inscriptions de la clientèle aux activités :**

- Inscription par activité, par famille et/ou par enfant
- Vérification du groupe d'âge et des places disponibles selon les paramètres de l'activité
- Consulter l'horaire de l'activité
- Facturation immédiate et détaillée ainsi qu'un lien avec la comptabilité pour les encaissements et les dépôts
- Inscription des enfants de la famille avec le calcul automatique de la tarification
- Impression des fiches d'inscriptions
- Impression de reçus

#### **Listes et rapports :**

- Historique des inscriptions par activités
- Historique des activités par famille, par personne, par local
- Horaire des activités par local

- Gestionnaire de photos numériques, de croquis et de plan de localisation
- Lien avec vos fichiers reliés Word, Excel, Acrobat...

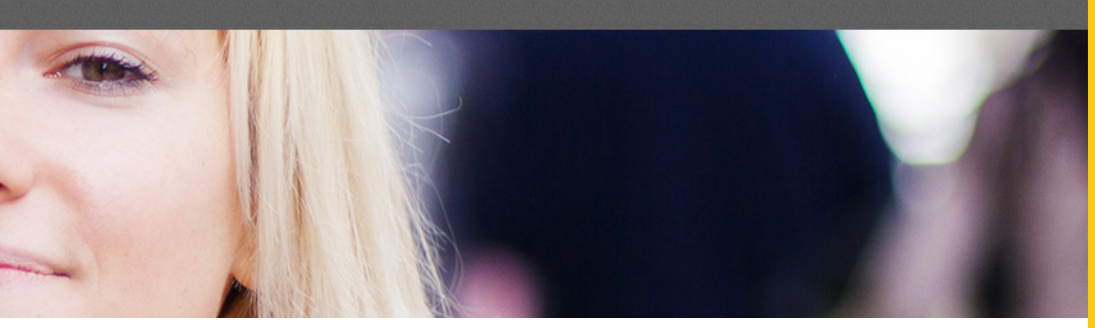

### **ÉLECTIONS**

Conçu tout spécialement pour les MRC lors de l'élection du préfet, pour les municipalités lors des élections régulières et faisant partie intégrante de la suite de logiciel SYGEM, le module - ÉLECTIONS maintient à jour différentes listes de recensement à partir de l'intégration automatique de la liste du D.G.E.Q. .

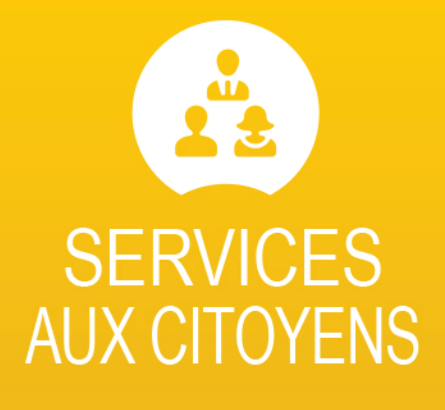

comblez les demandes et besoins des citoyens

### **Gestion des élections :**

- Gestion des municipalités et de la MRC
- Commission de révision code d'activité de l'électeur, radiation, modification, nouvelle inscription...
- Définition de la qualité de l'électeur automatisée (comparaison D.G.E.Q. et rôle)
- Informations sur les électeurs aptes à voter de votre municipalité
- Renseignements sur les non domiciliés et lien avec le rôle d'évaluation
- Renseignements sur les domiciliés
- Date d'arrivée, sexe, statut et droit de vote, âge, qualité d'électeur...
- Vérification de la liste électorale
- Entrées des quartiers ou des districts électoraux
- Gestion des sections de vote (district, voie de circulation, numéro civique, (côté pair ou impair)
- Gestion des voies de circulation

### **Listes et rapports :**

- Relevé du nombre d'électeurs avant et après révision
- Liste électorale complète par section de vote, par district électoral, par nombre d'électeurs...
- Liste électorale unifiée pour le vote MRC et municipalité
- Liste des personnes ayant voté par anticipation
- Liste des électeurs triée par la qualité de l'électeur, le code d'activité, l'âge, le groupe d'âge, le nom, domicilié, non domicilié…
- Listes des électeurs non recoupés à la RAMQ
- Listes des électeurs en double
- Liste potentielle des non domiciliés municipalités ou MRC
- Impression de la description du territoire par voie de circulation, district, section de vote...
- Impression des CARTES DE RAPPEL en format lettre ou carton
- Impression de l'AVIS PUBLIC
- Impression des procurations, des inscriptions ainsi que plusieurs autres formulaires

- Option de numérotation des lignes de vote
- Reclassement automatique des sections de vote
- Récupération des électeurs supprimés par la MRC ou par la municipalité

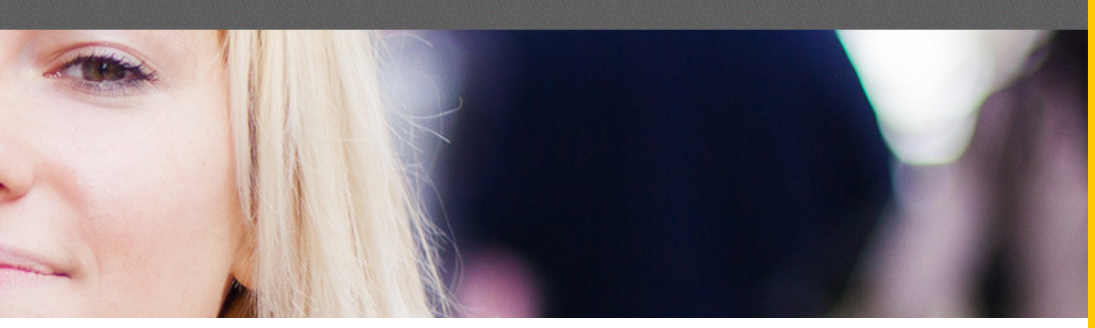

### **BACS ROULANTS**

Le module BACS ROULANTS répond parfaitement à l'ensemble des besoins des municipalités qui souhaitent gérer plus efficacement l'inventaire, le remplacement et la réparation de tous les types de bacs roulants (recyclage, déchet, composte et autres). Le tout directement lié aux matricules, fiches clients et données de base déjà existants dans SYGEM et TAXATION, via notre nouvelle interface logicielle.

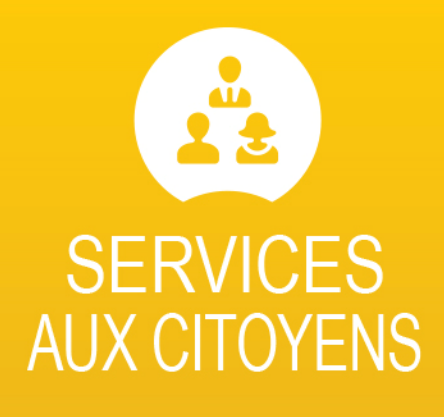

comblez les demandes et besoins des citoyens

### **Gestion des bacs (vue détaillée) :**

- Assigner ou remiser un bac attribué à un matricule ou une adresse d'immeuble
- Personnalisation des modèles de bac (Déchet, Recyclage, Composte, etc.) selon vos besoins
- Personnalisation des types de bac (120L, 240L, 360L, etc.) selon vos besoins
- Gérer l'inventaire des diverses pièces (roues et couvercles) selon le modèle de bac et fixer les coûts de réparation
- Consulter l'ensemble des bacs assignés à un matricule ainsi que l'historique des remplacements et réparations
- Identifier, remplacer ou réparer les bacs défectueux
- Créer un bon de réparation ou de remplacement avec la possibilité de l'envoyer par courriel
- Gestion et consultation des bacs en inventaire
- Ajuster votre inventaire à la suite de la réception d'une commande avec numérotation automatique

### **Listes et rapports (vue d'ensemble) :**

- Personnalisation des listes avec des filtres de sélection et des choix de colonnes à afficher
- Toutes les listes et rapports sont exportables vers MS Excel
- Liste des bacs en inventaire
- Liste des bacs assignés à un matricule
- Liste des réparations en cours ou complétées avec le détail de la réparation et le coût

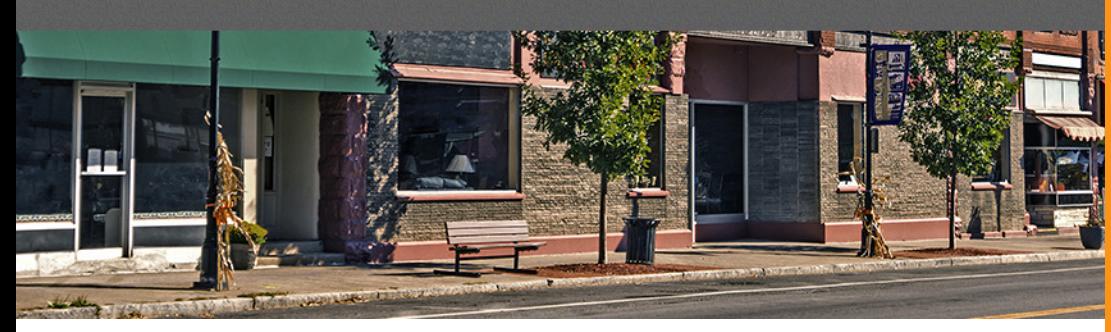

### **PERMIS**

Le module SYGEM - PERMIS a été développé en C# et WPF, des langages modernes et avant-gardistes. Cet outil de travail a été analysé et optimisé afin de répondre aux besoins croissants des inspecteurs et de vous assurer une meilleure efficacité.

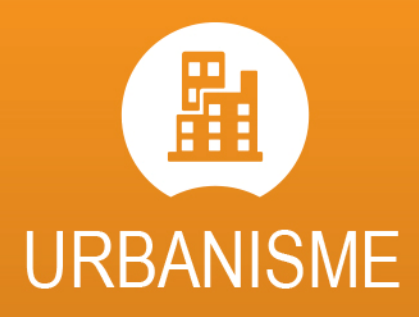

développez vos territoires urbains et permis

### **Nouvelle interface :**

- Une nouvelle interface logiciel intuitive facilitant la navigation
- Permet de choisir l'ordre d'affichage des différentes sections
- Permet de choisir quelles sections en général doit apparaître sur les demandes de permis
- Permet une gestion des statuts personnalisables selon les besoins
- Permet une gestion des dates importantes personnalisables selon les besoins
- Facilite le suivi des dossiers à l'aide d'un système de couleur personnalisable tant au niveau des statuts que des types de permis
- Une conversion automatique des unités de mesure
- La gestion des notes permet de choisir la police de caractère ainsi que sa taille
- Les images attachées à la demande apparaîtront sous forme de diapositive dans la demande
- Permet d'attacher des documents à la demande ou de spécifier des documents obligatoires
- Règlement sur l'évacuation et le traitement des eaux usées des résidences isolées, R.R.Q., c. Q-2, r.22
- Règlement sur le prélèvement des eaux, R.R.Q., c. Q-2, r.35.2
- Liens géomatiques avec Gonet, Jmap, etc.
- Gestion des zones
- Gestion des coûts qui permet de calculer les frais rattachés à la demande et d'émettre la facture
- Transmission de la déclaration des travaux à la régie du bâtiment

### **Gestion des demandes de permis :**

En plus des demandes de permis de base, il est possible de créer facilement de nouveaux types de demandes ou d'en combiner plusieurs sur une seule demande.

- Permis de lotissement
- Certificat d'installation septique
- Permis de rénovation
- Permis d'agrandissement
- Permis de transformation
- Certificat de mur de soutènement
- Permis d'abattage d'arbres
- Certificat de déplacement
- Certificat d'autorisation diverse
- Demandes en urbanisme (dérogation)
- Certificat de prélèvement des eaux
- Permis de construction
- Permis de bâtiment accessoire
- Permis de démolition
- Certificat de travaux riverains
- Certificat d'enseigne
- Certificat de piscine
- Certificat de changement d'usage

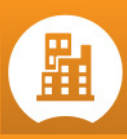

### **Champs personnalisés :**

Les champs personnalisés permettent d'ajouter des sections complémentaires aux sections déjà existantes. Ils permettent la saisie d'informations supplémentaires qui peuvent être générales à tous les permis ou spécifiques à une demande en particulier. Dès qu'un champ personnalisé est créé, il est automatiquement intégré aux rapports.

#### **Impression des demandes de permis :**

La nouvelle impression des demandes de permis a été revue afin de présenter les informations de manières structurées et facile à lire. Avec la gestion de l'entête des documents, vous pouvez également personnaliser tous les rapports.

De plus, vous pourrez choisir la mise en page qui vous convient soit au niveau de l'orientation et de la taille du papier utilisé. Vous pouvez également décider d'imprimer ou non certaines sections de la demande.

L'impression sur carton vous permet d'imprimer le document officiel à afficher sur le chantier.

#### **Vue d'ensemble :**

Ce tableau croisé permet de personnaliser des listes exportables vers MS Excel grâce aux divers filtres et d'en sauvegarder les paramètres pour usage rapide. Les champs personnalisés y sont totalement intégrés.

Cet outil est beaucoup plus puissant et surtout plus facile d'utilisation qu'un générateur de rapport.

### **Listes et rapports :**

- Rapport de Statistiques Canada
- Rapport comparatif des permis par année
- Rapport détaillé des permis de construction
- Liste des permis à envoyer à l'évaluateur
- Liste des permis et des certificats émis
- Liste des permis de lotissement
- Liste des types de permis
- Liste des inspections à effectuer
- Liste des demandes en urbanisme
- Liste des permis par genre de construction
- Liste des permis par entrepreneur

PERMIS est assurément le logiciel le plus flexible et performant sur le marché Québécois!

## OTECH

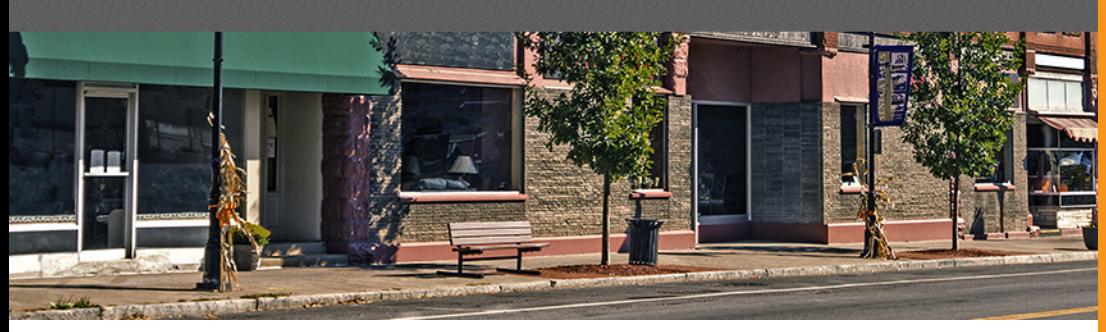

### **PERMIS MOBILE**

Nouveauté d'Infotech dans le domaine de la gestion MOBILE, cette nouvelle application IPad offre la possibilité à vos inspecteurs, de gérer plus efficacement leur calendrier d'inspection en synchronisant les informations existantes au module SYGEM - PERMIS (fiches clients, notes, inspections et historique), directement dans leur tablette et d'y effectuer le suivi et la prise de photo sur place.

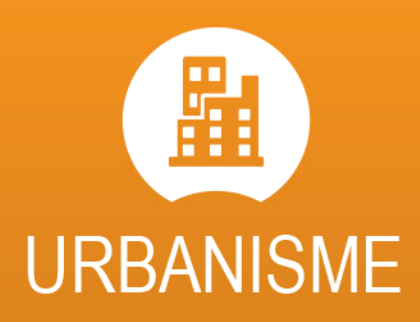

développez vos territoires urbains et permis

### **Détails techniques :**

- Importer dans votre application IPad la liste des permis à inspecter ainsi que l'information contenue à la fiche client de votre logiciel sygem et y exporter les nouveaux suivis entrés
- Consulter l'information au rôle ou les notes pour les fiches clients importées
- Afficher la liste des inspections à effectuer et consulter les détails du permis
- Ajouter un suivi, prendre une photo ou dessiner un croquis pour l'inspection en cours
- Gérer une liste des tâches à effectuer sur place
- Visualiser l'historique des suivis d'inspections, photos et croquis pour le permis en cours

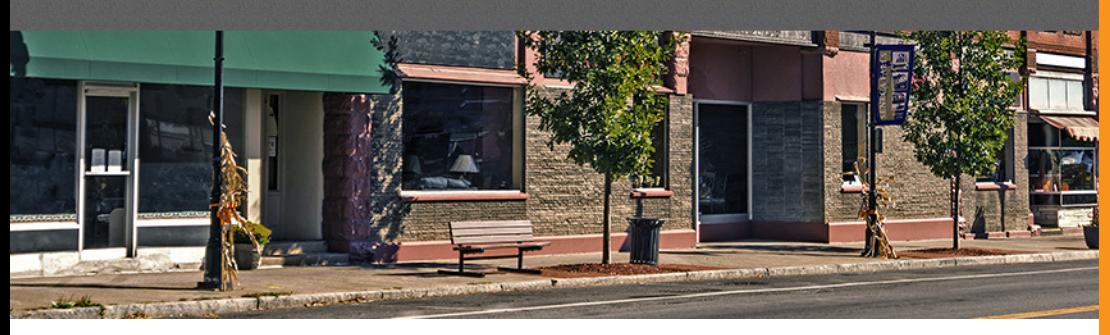

### **FOSSES SEPTIQUES**

Vous prévoyez appliquer la vidange aux 2 ans, ou aux 4 ans ou selon la mesure de l'épaisseur de la couche d'écume et des boues, ce planificateur vous permettra de gérer en un temps record tout le processus de mesures et/ou vidanges des fosses septiques de votre territoire. Ayant la réglementation intégrée (le Q-2, r.22), vous

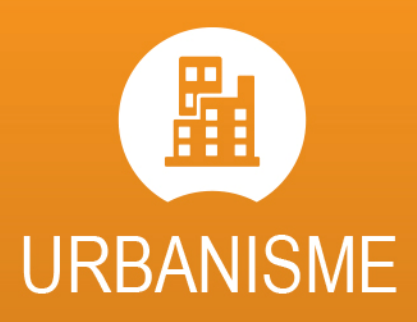

développez vos territoires urbains et permis

pourrez avoir accès aux normes instantanément. Il vous permettra également de tenir à jour l'inventaire et l'historique de chacune des visites.

#### **Gestion des fosses septiques :**

- Planification des mesures et/ou vidanges à l'aide d'un calendrier
- Fiche de fosse par contribuable
- Informations sur le propriétaire selon le rôle d'évaluation
- Type de bâtiment desservi par la fosse septique
- Type de fosse et la capacité
- Historiques des mesures et/ou vidanges
- Description de l'élément épurateur
- Système de facturation des vidanges d'urgence

### **Listes et rapports :**

- Imprimer l'inventaire des fosses septiques
- Liste des mesures et/ou vidanges à échéance
- Statistiques sur le nombre de fosses mesurées et/ou vidangées

### **Caractéristiques :**

- Possibilité d'entrer un nombre illimité de fosses par contribuable
- Accès à l'historique de chacune des visites
- Lien direct avec le module SYGEM PERMIS
- Possibilité de transférer les informations dans Microsoft Word, Microsoft Excel ou dans un fichier texte

SYGEM - FOSSES SEPTIQUES possède également le gestionnaire de photos numériques, de croquis, le plan de localisation ainsi que les coordonnées GPS (latitude et longitude).

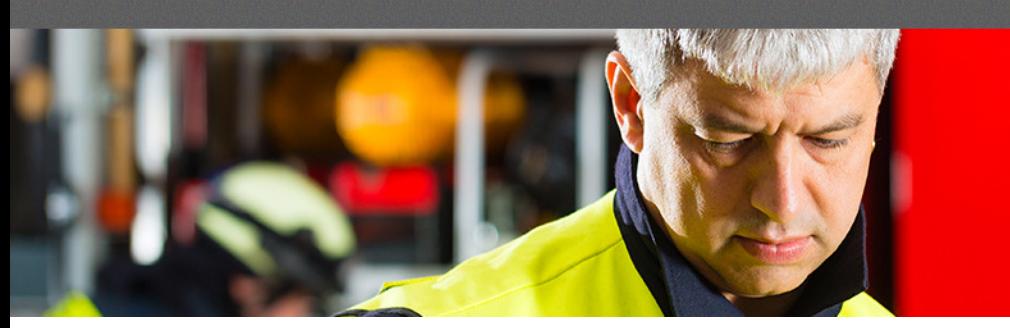

### **INCENDIE**

Le SYGEM - INCENDIE vous permettra de gérer avec efficacité votre schéma de couverture de risque. Avec ce gestionnaire vous pourrez planifier votre calendrier des visites en fonction de la classification selon les niveaux de risque. Vous pourrez consulter l'historique de vos inspections et réinspections, tenir à jour un inventaire complet de

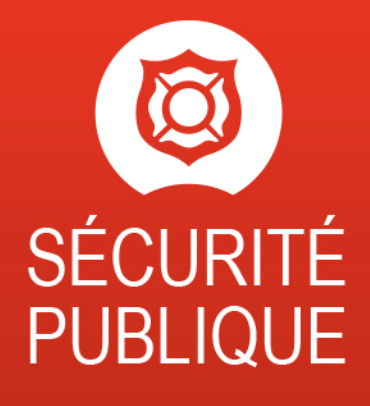

facilitez la gestion de vos services d'urgences

votre territoire ainsi que l'historique de vos recommandations lié à chaque inspection. Vous aurez aussi la possibilité de tenir un registre de vos interventions, et de vos inventaires.

### **Gestion des services d'incendie :**

- Tenir un dossier complet pour chaque contribuable
- Préparer vos calendriers de visites de prévention et réinspections
- Tenir un registre des visites de prévention et réinspections
- Tenir un registre complet des interventions en lien direct avec le DSI-2003
- Gestion des employés avec saisie des feuilles de temps et suivi des formations
- Inventaires des équipements, camions, casernes, uniformes et autres
- Inventaire des bornes fontaines sur votre territoire

### **Listes et rapports :**

- Émettre des avis de visite de prévention, de réinspection et des recommandations
- Mise en page des bordereaux avec points de vérification selon vos besoins
- Impression des calendriers et bordereaux de visites
- Liste des dossiers avec recommandations en suspend
- Rapport d'intervention
- Émission de bons de travail sur les items en inventaire, les bornes fontaines et autres
- Plusieurs listes, rapports de statistiques et indicateurs de performance

- Transférer par fichier vos DSI-2003 au ministère de la Sécurité Publique du Québec
- Possibilité d'inclure des photos, des plans d'intervention et des lettres en MS Word
- Lien avec la géomatique et recherche facile par secteur, par risque, par date, etc.

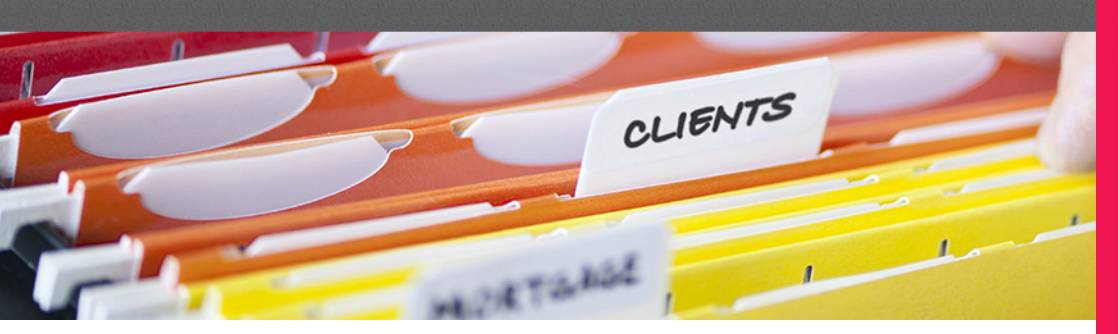

### **DOSSIER CENTRAL**

Avec son interface entière refaite, le module SYGEM - DOSSIER CENTRAL vous permet de consulter de manière efficace et rapide toutes l'informations concernant un dossier matricule :

- Le rôle d'évaluation
- Les plaintes et requêtes
- Les transactions comptables
- Les bacs
- La taxation
- Les élections
- Les permis émis
- Les inscriptions aux activités de loisirs
- Les fosses septiques
- Etc.

### **Historique des événements :**

Permet voir toutes les activités récentes dans un dossier matricule telles que le dernier encaissement tout comme le dernier permis, compte de taxes ou droit de mutation émis.

### **Fluidité entre les différents modules :**

Le dossier central c'est aussi la possibilité de faire des opérations courantes telles que :

- Encaisser et facturer
- Émettre un droit de mutation
- Émettre un permis
- Émettre un avis ou constat d'infraction
- Inscrire une plainte ou une requête
- Associer des bacs (récupération, composte, ordure)
- Imprimer le compte de taxes, l'état de compte, l'avis d'évaluation ou la confirmation de taxes
- Attacher des images et des documents de correspondance
- Etc.

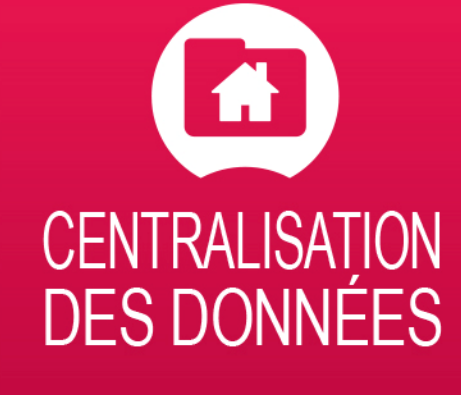

## accédez rapidement à l'ensemble de vos données

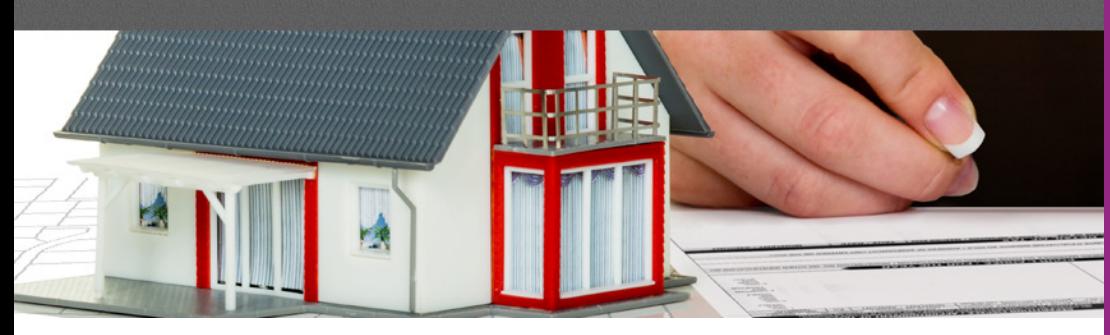

### **RÔLE EN LIGNE**

Notre nouveau PORTAIL - INFOTECH répond pour vous aux demandes de consultation du rôle d'évaluation et de confirmation de taxes. Il offre aux citoyens un accès gratuit facile à utiliser et aux professionnels (notaire, agent bancaire, avocat…) l'accès à l'information comptable en temps réel 24/7 à la date présumée de

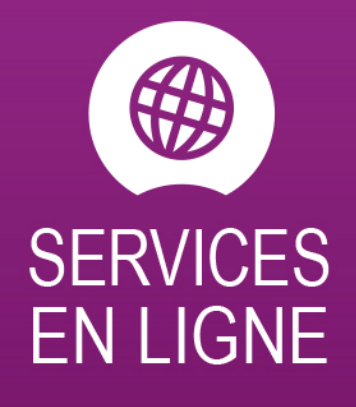

diffusez et accèdez à vos services en ligne

transaction. Optez pour ce service en ligne et laissez travailler le Portail Infotech pour vous.

### **Gestion en ligne :**

Un outil simple et efficace destiné à combler les besoins de bases de vos citoyens et à procurer aux professionnels l'information nécessaire aux transactions immobilières :

- Aucun investissement initial requis
- Accès instantané aux données du rôle
- Accès instantané aux montants de taxes annuelles
- Information spécifique à l'usage des professionnels
- Hébergement des données par Infotech
- Liens vers votre site Internet
- Possibilité de ristourne dès la première année

Vous pouvez dès maintenant consulter la page du rôle en ligne et les municipalités partenaires à partir de la section rôle en ligne de notre site web.

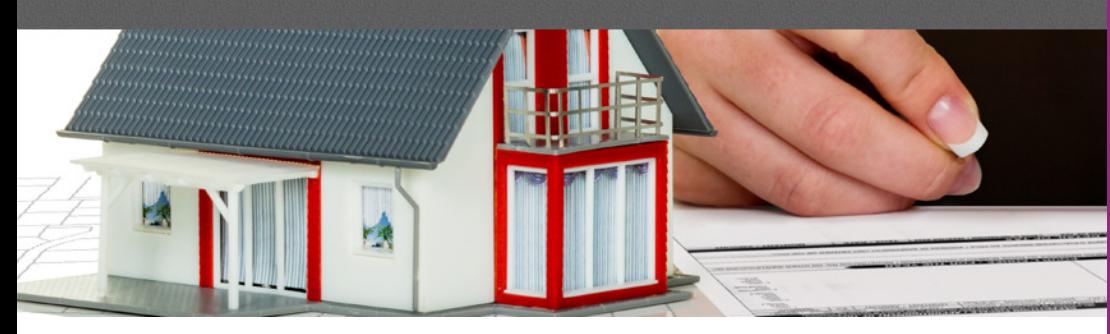

### **LOISIRS EN LIGNE**

Notre module SYGEM - LOISIRS EN LIGNE offre à vos citoyens la possibilité de s'inscrire en ligne aux différentes activités de loisirs de la municipalité telles que les camps de jour, les services de garde, les associations mineures ainsi qu'aux différentes activités sportives et culturelles.

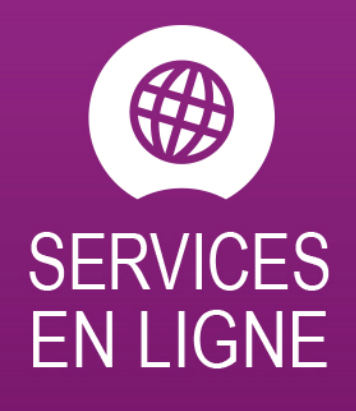

diffusez et accèdez à vos services en ligne

Le module permet également de gérer la location de salle en ligne. Ainsi, vous pouvez rendre disponibles vos locaux et plateaux à la location selon la tarification désirée. Le citoyen peut rapidement voir les disponibilités et réserver une ou plusieurs plages horaires. Il peut être facturé directement et payer en ligne ou plus tard, c'est à vous de décider. Il vous est aussi possible de bloquer certaines plages horaires pour les besoins de la municipalité ou pour les réservations par téléphone.

Simple et facile d'utilisation, vos citoyens peuvent inscrire rapidement les membres de leur famille aux activités offertes par la municipalité ou réserver une salle pour un évènement familial. Vos citoyens bénéficieront d'un accès dans lequel ils pourront consulter les activités auxquelles ils se sont inscrits ou vérifier la date de la location de salle qu'ils ont fait.

### **Détails techniques :**

En lien direct avec le module SYGEM.

- Publier facilement les activités disponibles sur le web;
- Rendre disponible à la location les locaux, salles ou plateaux;
- Gérer les inscriptions et les comptes utilisateurs;
- Gérer les locaux et leurs tarifications;
- Personnaliser le type de tarification et le coût d'inscription par activité;
- Comptabiliser les inscriptions, les locations et les paiements dans SYGEM ou transmettre un fichier comptable;
- Gérer les calendriers et les conflits d'horaires pour les activités.